# Multiplier, diviser (1)

## Programme 2018

• Mémoriser des faits numériques. » Problèmes relevant des structures multiplicatives, de partages (multiplication/division)

 $\rightarrow$  Sens des symboles +, -,  $\times$ , : .

## Objectifs spécifiques de la séance

- Introduire le signe « : » et le sens de la division dans des situations de partages exacts.
- Associer division et multiplication.

# CALCUL MENTAL

# Problème : calculer un écart entre deux nombres à 2 chiffres.

n Dire : *« Pour ces articles, calcule l'écart entre le prix soldé et le prix normal.*

- *Réveil : soldé 47* € *; prix normal 59* €*. Radio CD : soldé 63* € *; prix 79* €*.*
- *Téléphone : soldé 48* € *; prix 62* €*. Casque audio : soldé 56* € *; prix 73* €*. • Baladeur MP3 : soldé 78* € *; prix 95* €*. »*
- Écrire les prix au tableau. L'élève écrit les écarts.
- o Dire : *« Mounia a monté 42 marches et Chloé 26. Calcule l'écart entre*  $2 - 7$ *les deux. »*

L'élève écrit l'écart.

Même question pour les cas suivants : Mounia 60 marches et Chloé 33 ; Mounia 38 marches et Chloé 63 ; Mounia 51 marches et Chloé 72.

# Activité préparatoire proposée

Activité | Objectif : mettre en relation des produits et les divisions exactes associées.

Démarche : manipuler, modéliser, institutionnaliser.

Matériel par groupe de deux : une trentaine de petits objets 20 min identiques (jetons, cubes, bouchons…).

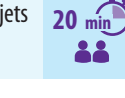

Consigne 1 : *« Placez 12 objets sur votre table. Les groupes situés dans les rangées qui sont à ma gauche devront diviser leur collection de 12 objets en trois tas qui devront avoir le même nombre d'objets. Les groupes situés dans les rangées qui sont à ma droite devront diviser leur collection de 12 objets en quatre tas qui devront avoir le même nombre d'objets.»* 

Passer dans les rangs pour observer les procédures et repréciser la consigne si besoin. Faire comparer les résultats dans chacune des deux parties de la classe et demander de dessiner sur les cahiers la configuration obtenue.

fFaire venir deux élèves au tableau pour représenter les deux configurations.

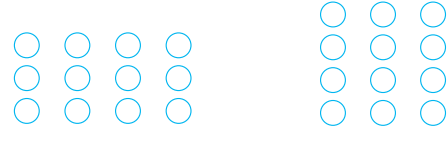

Demander : *« Que pouvons nous dire ou écrire ?»*

Les réponses possibles sont: «On a trois tas de quatre jetons. », « On a quatre tas de trois jetons », ou « Lorsqu'on divise 12 jetons en quatre parties égales, on obtient quatre tas de trois

## Information didactique

L'ensemble des entiers naturels, c'est-à-dire les entiers positifs, est muni de deux opérations « internes » : l'addition qui, aux entiers *a* et *b*, fait correspondre l'entier  $a + b$ , et la multiplication qui, aux entiers  $a$  et  $b$ , fait correspondre l'entier *a*×*b*. À l'addition est associée une opération réciproque : la soustraction qui, aux entiers *a* et *b* fait correspondre l'entier *a* – *b* à la condition que *a* ≥ *b*. De même, à la multiplication est associée une opération réciproque qui, aux entiers *a* et *b*, fait correspondre l'entier *a* : *b* à la condition que *a* soit un multiple de *b*. Cette nouvelle opération est appelée division exacte.

Pour effectuer des divisions exactes, il faut maitriser la connaissance des produits simples et, en particulier, des multiples.

jetons. », « Lorsqu'on divise 12 jetons en trois parties égales, on obtient trois tas de quatre jetons. »

On pourra remarquer aussi que « 12, c'est 3 fois 4 ou 4 fois 3 » ou  $\le 3 \times 4$  ou  $4 \times 3$  ».

Arriver aux formulations suivantes : « On peut diviser exactement 12 par 3. » et «On peut diviser exactement 12 par 4. » Dire que l'on appelle les divisions « 12 divisé par 4 » et « 12 divisé par 3 » des divisions exactes et faire remarquer qu'elles sont associées à la multiplication  $3 \times 4 = 12$ .

Présenter la nouvelle écriture de ces divisions et introduire le symbole « : » qui signifie « divisé par ».

Écrire  $12:4 = 3$  et  $12:3 = 4$ .

Consigne 2 : *« Placez sur votre table trois rangées de six objets et écrivez la multiplication correspondante.»*

On obtient les produits  $6 \times 3 = 18$  ou  $3 \times 6 = 18$ .

Demander : *« Avec 18, combien peut-on faire de groupes de trois?* [6] *Combien de groupes de 6 ?* [3] »

Remarquer que, dans les deux cas, on vient de faire des divisions exactes qui s'écrivent  $18:6 = 3$  et  $18:3 = 6$ . Tous les objets ont été groupés. Le reste est égal à zéro.

# Travail sur le fichier

# **1 Présenter les deux divisions exactes associées** à une multiplication.

Observer la situation et la faire décrire. 24 caramels et 24 bonbons sont disposés en lignes et en colonnes de telle sorte que l'écriture multiplicative 24 =  $6 \times 4$  apparaisse.

Remarquer que les partages ont été faits différemment. La fille a divisé exactement sa collection de 24 caramels en quatre parts égales (24 : 4), ce qui revient à avoir six caramels dans chaque part. On peut donc écrire la division exacte  $24:4 = 6$ . Le garçon a divisé exactement sa collection de 24 bonbons en six parts égales (24 : 6), ce qui revient à avoir quatre bonbons dans chaque part et on peut donc écrire la division exacte  $24:6 = 4.$ 

Faire lire l'affiche tenue par Méticulo. Bien faire remarquer que l'expression « division exacte » ne signifie pas, comme cela pourrait se comprendre, que la division est juste, mais que l'on a pu diviser (grouper, partager équitablement) tous les éléments de la collection, donc qu'il n'y a pas de reste ou, plutôt, que le reste est égal à zéro.

Préciser aussi que pour écrire une « division exacte », on peut utiliser le signe « : ».

Obstacle possible: le changement d'écriture.

# **2** Compléter les deux divisions exactes correspondant à une multiplication.

Cet exercice est une application des transformations d'écritures dégagées dans l'exercice 1. Les deux divisions associées sont données ; seul le résultat est à calculer.

Faire lire oralement l'écriture multiplicative et les deux divisions.

## 3 Associer à une multiplication les deux divisions exactes correspondantes.

Dans cet exercice, les élèves ont à produire l'écriture complète des deux divisions.

Faire lire oralement la multiplication et les deux divisions.

# **4 Utiliser la table de multiplication par 9** pour calculer des divisions exactes des produits de cette table.

Faire justifier quelques résultats : « 27 divisé par 9 égale 3, parce que 27 =  $9 \times 3$  ou 9 multiplié par 3 égale 27. »

# **5** Compléter des divisions exactes en appui sur les tables de multiplication.

Lire les divisions oralement. Essayer de trouver d'autres manières de formuler ces divisions exactes. « 35 : 7 = … , c'est aussi chercher combien il y a de fois 7 pour faire 35. » Lire la bulle.

« C'est aussi trouver par quel nombre il faut multiplier 7 pour faire 35, ce qui correspond à l'écriture  $7 \times ... = 35$ .

Pour trouver le résultat, on peut s'appuyer sur la table de 7 ou la table de 5.

# Obstacles possibles :

- La compréhension du sens de l'écriture.
- La connaissance des tables de multiplication.

# En fin de séance

### Mémorisation et évaluation immédiate

Pourriez-vous écrire les deux divisions exactes qui correspondent au produit  $6 \times 8 = 48$  ? Savez-vous expliquer la signification du nouveau symbole que vous avez utilisé ?

# Faisons le point

•Nous avons vu qu'à partir d'une multiplication, on pouvait écrire deux divisions exactes.

Par exemple, à la multiplication  $6 \times 5 = 30$ , on peut faire correspondre les deux divisions exactes « 30 divisé par 5 égale 6 » et « 30 divisé par 6 égale 5 ».

• Nous avons découvert un nouveau signe, « : », qui signifie « divisé par ». Il s'emploie pour écrire les divisions exactes.

• Nous avons vu que, dans une division exacte, tous les éléments sont groupés et qu'après le partage, il n'y a plus d'éléments qui restent.

**NEMO-MATHS** Lecon n° 17.

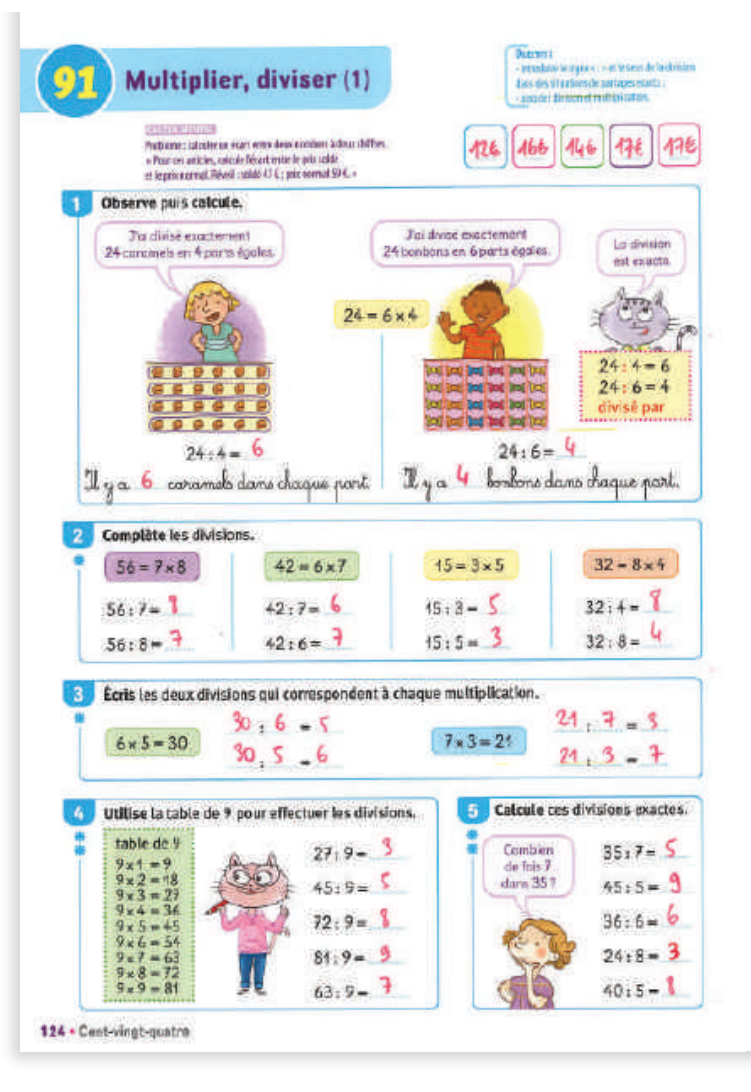

# Prolonger la séance avec…

# Le fichier à photocopier

• Exercices différenciés – Calculs 19 et 20

#### **Du soutien**

- Revoir les tables de multiplication.
- Compléter ces divisions exactes :
- $20:5 = ...; 18:2 = ...; 28:4 = ...; 35:5 = ...; 14:2 = ...$

 $; 32 : 8 = ...; 40 : 5 = ...$ 

• Par deux. Un élève écrit une division exacte, l'autre écrit le résultat. Utiliser les tables de multiplication.

## Un défi

On peut diviser exactement le nombre d'élèves d'une classe de CE2 en groupes de 2, de 4, de 5 ou de 10. Combien y at-il d'élèves dans cette classe de CE2 ?

Poser un problème de ce type pour faire trouver l'effectif d'une autre classe.